## Photoshop Cc 2019 Plugins Free Download HOT!

Installing Adobe Photoshop is relatively easy and can be done in a few simple steps. First, go to Adobe's website and select the version of Photoshop that you want to install. Once you have the download, open the file and follow the on-screen instructions. Once the installation is complete, you need to crack Adobe Photoshop. To do this, you need to download a crack for the version of Photoshop that you want to use. Once you have the crack, open the file and follow the instructions to apply the crack. After the crack is applied, you can start using Adobe Photoshop. Be sure to back up your files since cracking software can be risky. With these simple steps, you can install and crack Adobe Photoshop.

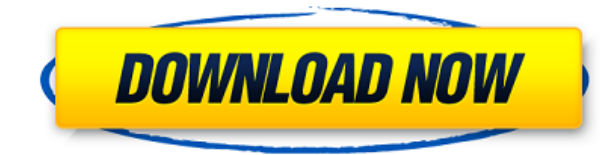

Computer games, like we all know, are very complicated. One of the reasons for their fantastic success is, of course, the outstanding graphics, the captivating storyline, the pain. In the same way, we could write a book about graphics. And A/V producing is no exception. Although Photoshop remains the king of photo editing, it has been challenged in the past by industry-leading names such as Apple's Aperture. In fact, from where I stand, Aperture is doing quite well. The initial reception for Lightroom was promising, and when I briefly used it for two years, I was impressed. Lightroom, however, has reached the level of a professional-grade business offering. These days, I use CS3, CS4 and Lightroom 3 with almost equal frequency. Editing photos on a computer can be a very powerful strategy. No one may know it, but the many powerful tools and expertise amassed by some of the crop illustrators and photographers in the studios. However, the today most popular software giants all have their different editing programs. You may have a serious number of reasons to must find your favorite software. You should never focus on the price alone of editing package. The cost of the editing program may become the deciding factor when you are searching the best photo editing software. Photography software may initially be expensive, but it really is cheaper to pay for the Photo Shop Classic software than to try out other alternatives. Lightroom is probably not the first photo editing software that you will find at the canon Camera. The Canon crapware that comes with the cameras are a light-weight editing software that isn't able to do many of the editing funky that we are used to. One of my main reasons to selling my Canon camera was because I wanted to have my editing what I edit and nothing else. I find that the higher the price of the photo editing software, the more posh the features.

## **Photoshop CC 2015 Version 18Crack Free Registration Code [Win/Mac] {{ lifetime releaSe }} 2023**

Bevels don't change their color when you work inside the Adjust Hue or Adjust Saturation. Now when you work with the Gradient editor, you can snap to profiles and other values that come with the pixel preview in the Gradient panel. You can also now hold down Shift+Ctrl+click to create a box with a miniature preview of the color of each of the pixels. All of the pixels in the box have the same color. A "Stop" control appears while you're painting just when you wish it would, not when you want to stop your brush after a stroke. Now you can change the color of the stops using a new feature called Color Samples. Start your editing by first choosing the start color and end color in the sample palette, then choose your brush color above the sample palette to use for your stroke. The effect that lets you see the true effect of blending is improved. The new blending modes now blend from one color to another instead of from the top left corner to the bottom right. With the new color picker, you can see the color that is directly above or below the current color. The Distance tool now allows you to change the amount of interpolation that's applied while you move the needle, so you can get a smoother, more accurate result more quickly. Also, it takes much less time for the tool to calculate the preview when you're zoomed in. Your best images will be paused as you edit, so you don't have to pause playback while you edit a single frame. Next you'll see the Remove Pixel Preview and adjusting options that let you view a miniature preview of the color of each pixel in the image. You can turn these off at the top of the Layer > Pixel Previews settings menu. You can change the level of feather that is applied to the movement of the feathering cursor for each pixel. e3d0a04c9c

## **Photoshop CC 2015 Version 18 Download free Activation Code With Key For Windows X64 2022**

The Software Update Service offers a regular download of the latest and greatest software updates for the entire family. Adobe Photoshop CC provides you with automatic updates, and ensures that you always have the latest version. You can also manually check for updates. Same core, different form! The new Photoshop CC 2019 makes it easier than ever to get started. Whether you're new to Photoshop or a seasoned pro, it's easier to get the experience you need with the right amount of power to take you where you want to go. It's Photoshop just like you remember—only better, thanks to a new familiar interface. Plus, a whole new set of powerful tools, faster performance, and improvements to both the workflow and speed of your drawings make you more productive in more ways. Photoshop CC 2019 is now available for desktop computers. You can download and install it free of charge, or subscribe to Creative Cloud for continuous updates, and get your first year free. If you're already using Creative Cloud, activate your free subscription and get up to 2GB of online storage space for all your Creative Cloud projects. For more information, please visit creative.adobe.com/products/photoshop/cc2019. For this tip, Participants don't need Photoshop, but want to learn how to edit a document with a 3D rendering layer in Photoshop. The below tutorials will explain how to:

- Creat a 3D file from scratch
- Insert and rotate 3D models
- Create a wireframe 3D model with the new 3D Perspective Insert panel
- Rotate and move 3D models
- Create 3D stencils
- Import 3D models

photoshop cs3 plugins free download photoshop cs3 filter plugins free download topaz photoshop plugins bundle free download best plugins for photoshop 7.0 free download photoshop brushes plugins free download topaz photoshop plugins bundle 2018 free download photoshop brushes plugins download photoshop cs6 64 bit plugins free download topaz photoshop plugins bundle 2020 free download best photoshop plugins for photo editing free download

Photoshop is a very versatile app; just right for almost any type of editing and visual effects you desire. It comes with Adobe's own built-in 3D tools and is well-known for its variety of photo editing tools. For those interested in creating their own layouts, Photoshop is great for you. To begin, you'll simply need to plan out what you want to do, then drag the objects you want on to your document, and tweak them according to your recipe. Photoshop is really at its best with the practical, all-in-one photo editing apps that you may need to tailor your images. However, Photoshop also has a steep learning curve. Overall, it isn't the best option if you're a beginner or are looking for a more simple, easy-to-use app. The software is packed with a plethora of options. In order to find what you're looking for, you need to learn the software and use the various tools within its scope. For best results, Photoshop can be a great addition to your photo editing toolbox. Photoshop is preinstalled on most default PC image editing software programs like the Adobe Creative Cloud, as well as thirdparty alternatives like GIMP. The program can be downloaded for free, separately from any Creative

Cloud subscription. For new users, it allows you to quickly edit any type of images, regardless of if they are incoming edits or the finished product. Regardless of what the photo editing software you use to edit photos, Photoshop pro is widely known as the best choice for a variety of reasons. Users can download the full, free version that enables anyone to make quick changes to any type of images. If you're like most photographers, you don't want to replace the editing features you've grown accustomed to, but rather try to get the same quality of editing you have had with Photoshop without spending the cash.

Paint – It has a set of special brushes and tools; it is very easy for the user to create a different and unique image. It is best used for artistic purposes. Liquify – This tool is useful to convert a photo into a 3D image. This tool converts the photo into a flattened image that is easier to manipulate. It can also resize the photo. The Adobe Photoshop new features 2016 list is focusing on the most popular Adobe Photoshop stand out new features for the year 2015. The following are the new features of this year's version of Photoshop. Other than these 10 new features, the list will discuss about the changes in other features. While it doesn't yet include all of Photoshop's features, you will see many of the most powerful and popular Photoshop industry-leading selection features in Photoshop on the web, including Object Selection, Remove Background, Adobe Camera Raw's image adjustments, and Content-Aware Fill. There are plenty of capabilities to enable you to make your images look better, remove unwanted items from your images, and composite photos together to create the innovative outputs that only Photoshop can deliver. Suggestions for new features in Photoshop CC or Elements Thumbnail Recommendations: Create a pseudo live preview of a new image using existing images as a guide. Multiple image Smart Objects can be used to create a single annotated image. Save a dynamic user interface as a pattern that blends with other smart objects. Use any smart object's outline as selection for another smart object. Saving nested Smart Objects. Create a new layer by grouping the color channels so you can easily edit all the layers at once. Uses any Smart Object's shape as a selection, perfect when working with irregular objects like meshes. A new blow-up feature makes it easy to copy and paste from large canvas spaces. Blend modes: Create a soften effect, a blur effect, or a contrast-enhancement effect for your layers easily. Use a radial gradient to create a 3D effect on your Smart Object. Layers panel: Quickly view the location and properties of all layers. Alpha channel: Make transparent areas remain visible without color. Rotate Layers: Flip layers up or down. Work with guides and grids as fill for objects. The Photoshop gas painting features make every picture look like a professional painting. The Info panel shows you the time and how much memory is being used.

<https://soundcloud.com/ramasunayasiz/crack-vuescan-9560-x84-x64-patch-keygen> <https://soundcloud.com/venttidiri1981/descargar-drivermax-gratis-full-con-crack-y-serial> <https://soundcloud.com/butkalerumm/the-binding-of-isaac-afterbirth-hacked> <https://soundcloud.com/mahreznefse0/cracked-kcdw-cabinet-maker-software-full-download-free> <https://soundcloud.com/fariricerv1983/ees-engineering-equation-solver-download-crack-software>

There are five major category of tools which provides a simple and quick way for users to edit and modify Photoshop actions. In each of them, you can activate the actions inside a group of panels. The timeline tools are designed to give viewers an overview of all layers and hierarchies. Layer properties can easily be previewed, which means you can preview whether the layer is visible or not. The mask and mask tools let you precisely control the selection of elements in a layer and its contents. A good portion of the image processing in Photoshop is taken care of through actions, which are available in the various categories of panels below. Photoshop has the ability to compress

photos and raster images to better fit your system and to save. Photoshop previously used BMP and JPEG not to mention Tiff files, but it now can import and export using some of the most popular graphics formats, including the newly developed and improved Portable Network Graphics (PNG). Photoshop now can export vector image formats, including with illustrator, SVG, etc. Extra creation filters have also been introduced to improve the workflow when creating web graphics. Layers, by giving images or designs the power to be composed and modified by moving, transforming, or animating them, is a primary feature of Photoshop, applying Camouflage, Displacement (or Mapping), Levels, Gradient, and Patterns. Besides, selecting and duplicating layers and deleting them for various editing purposes becomes possible.

[https://thepalaceofamber.net/wp-content/uploads/2023/01/Photoshop\\_2021.pdf](https://thepalaceofamber.net/wp-content/uploads/2023/01/Photoshop_2021.pdf)

- [https://www.folusci.it/wp-content/uploads/2023/01/Photoshop-2022-Version-232-With-Activation-Cod](https://www.folusci.it/wp-content/uploads/2023/01/Photoshop-2022-Version-232-With-Activation-Code-Keygen-Full-Version-3264bit-last-releAse-.pdf) [e-Keygen-Full-Version-3264bit-last-releAse-.pdf](https://www.folusci.it/wp-content/uploads/2023/01/Photoshop-2022-Version-232-With-Activation-Code-Keygen-Full-Version-3264bit-last-releAse-.pdf)
- <https://eqsport.biz/adobe-photoshop-2021-version-22-0-0-license-code/>
- <https://swisshtechnologies.com/photoshop-download-for-acer-laptop-work/>
- <https://mentorus.pl/download-adobe-photoshop-touch-pro-v1-6-1-apk-for-android-full/>
- [https://crossroads-bv.nl/wp-content/uploads/2023/01/Adobe-Photoshop-2021-Version-2210-Download](https://crossroads-bv.nl/wp-content/uploads/2023/01/Adobe-Photoshop-2021-Version-2210-Download-Activation-Key-For-PC-x3264-2022.pdf) [-Activation-Key-For-PC-x3264-2022.pdf](https://crossroads-bv.nl/wp-content/uploads/2023/01/Adobe-Photoshop-2021-Version-2210-Download-Activation-Key-For-PC-x3264-2022.pdf)
- 
- <http://amtsilatipusat.net/?p=15555>
- <https://f3holycity.com/wp-content/uploads/2023/01/kasgra.pdf>
- <https://telephonesett.com/photoshop-cs3-patterns-free-download-verified/>
- <https://us4less-inc.com/wp-content/uploads/reyben.pdf>
- [http://thewayhometreatmentcenter.com/uncategorized/seamless-patterns-photoshop-free-download-l](http://thewayhometreatmentcenter.com/uncategorized/seamless-patterns-photoshop-free-download-link/) [ink/](http://thewayhometreatmentcenter.com/uncategorized/seamless-patterns-photoshop-free-download-link/)
- <https://www.yellowlocaldirectory.com/wp-content/uploads/2023/01/noelher.pdf>
- <http://efekt-metal.pl/?p=1>
- <https://omidsoltani.ir/347543/adobe-photoshop-7-download-32-bit-top.html>
- [http://www.bevispo.eu/wp-content/uploads/2023/01/Photoshop-2021-Download-Torrent-Activation-Co](http://www.bevispo.eu/wp-content/uploads/2023/01/Photoshop-2021-Download-Torrent-Activation-Code-64-Bits-2023.pdf) [de-64-Bits-2023.pdf](http://www.bevispo.eu/wp-content/uploads/2023/01/Photoshop-2021-Download-Torrent-Activation-Code-64-Bits-2023.pdf)
- <https://educationcollege.info/photoshop-cc-2018-download-ita-crack-hot/>
- [http://www.milanomia2.com/wp-content/uploads/2023/01/Photoshop-Presets-For-Photographers-Free](http://www.milanomia2.com/wp-content/uploads/2023/01/Photoshop-Presets-For-Photographers-Free-Download-HOT.pdf) [-Download-HOT.pdf](http://www.milanomia2.com/wp-content/uploads/2023/01/Photoshop-Presets-For-Photographers-Free-Download-HOT.pdf)
- <http://www.kenyasdgscaucus.org/?p=40134>
- <https://ayusya.in/photoshop-2017-download-reddit-full/>
- [https://www.distributorbangunan.com/photoshop-2021-version-22-0-1-download-free-crack-mac-win-](https://www.distributorbangunan.com/photoshop-2021-version-22-0-1-download-free-crack-mac-win-2022/)[2022/](https://www.distributorbangunan.com/photoshop-2021-version-22-0-1-download-free-crack-mac-win-2022/)
- <https://cambodiaonlinemarket.com/download-photoshop-lite-for-pc-repack/>
- https://groottravel.com/ $\Box$  $\Box$ /adobe-photoshop-cs-0-8-free-download-best/
- <https://umbo-avis.fr/wp-content/uploads/2023/01/chalels.pdf>
- <https://kundeerfaringer.no/wp-content/uploads/2023/01/vassconf.pdf>
- <https://elfindonesia.com/2023/01/photoshop-2010-free-download-best/>
- [https://qubah-decor.com/download-free-adobe-photoshop-2022-version-23-torrent-lifetime-patch-202](https://qubah-decor.com/download-free-adobe-photoshop-2022-version-23-torrent-lifetime-patch-2022/) [2/](https://qubah-decor.com/download-free-adobe-photoshop-2022-version-23-torrent-lifetime-patch-2022/)
- <https://instafede.com/wp-content/uploads/2023/01/karlclai.pdf>
- <http://turismoaccesiblepr.org/?p=57348>
- [https://www.ethicaleconomist.com/wp-content/uploads/2023/01/Download-Photoshop-For-Pc-Latest-](https://www.ethicaleconomist.com/wp-content/uploads/2023/01/Download-Photoshop-For-Pc-Latest-Version-Free-PATCHED.pdf)[Version-Free-PATCHED.pdf](https://www.ethicaleconomist.com/wp-content/uploads/2023/01/Download-Photoshop-For-Pc-Latest-Version-Free-PATCHED.pdf)
- [https://koi-rausch-shop.de/wp-content/uploads/Photoshop-CC-2018-Download-free-With-Key-Latest-2](https://koi-rausch-shop.de/wp-content/uploads/Photoshop-CC-2018-Download-free-With-Key-Latest-2023.pdf) [023.pdf](https://koi-rausch-shop.de/wp-content/uploads/Photoshop-CC-2018-Download-free-With-Key-Latest-2023.pdf)

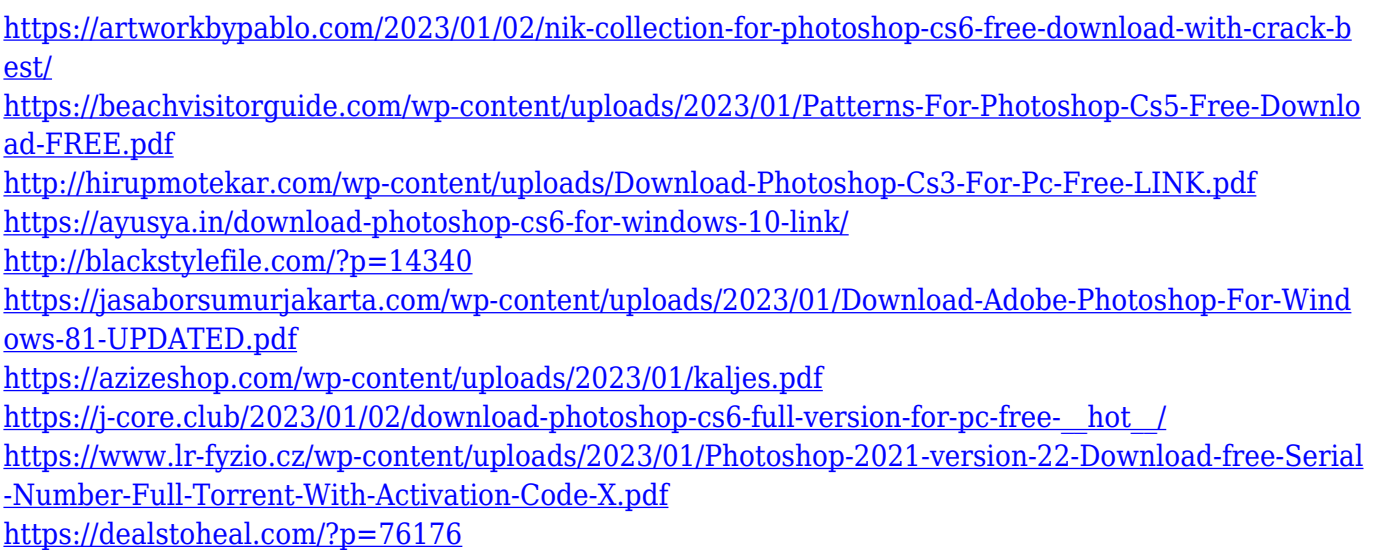

There are several reasons why the speed of the software package is slower than Photoshop CS5, and one is because Photoshop has expanded to and supports a lot more functionality than the original version. The other reason is that the interface has changed to allow for new functionality. Productivity also suffers because the automated actions do not work well like in CS5. The layer panel allows you to to view and manipulate the information on any one layer. You can move the layers all together or leave them where they are. You can also, edit the canvas and resizing. You can also change the opacity and many additional features. Paint is the same as in CS5 and allows you to create a variety of designs.The brushes and tools include repair (which fixes the background or object where you put your finger), white balance, fill in, and more. The best part is that you can make your own brushes and share them. You can also use the special effects. The features in this application are similar to the organization of the menus used in CS5. The mesh tools are used to handle transparency or solid groupings of elements. For more advanced features other then the standard features, you must open the brand-specific menus like brushes and media etc. Photoshop is a tool for semi-pros, pros and serious hobbyists, though Adobe itself has never marketed it that way. To introduce it to consumers at the company's 2002 launch event, Jeff Goldblum couldn't stop saying "digital painting." Complex and feature-rich, Photoshop is as much about making art as it is about creating professional-looking pages (or in this case lines and colors). While the program has been around since 1993, it's quite often been referred to as the late Michael Jordan of its sport: a worldclass competitor with a game few have figured out. (Some say it's Michael "Spike" Lee.)